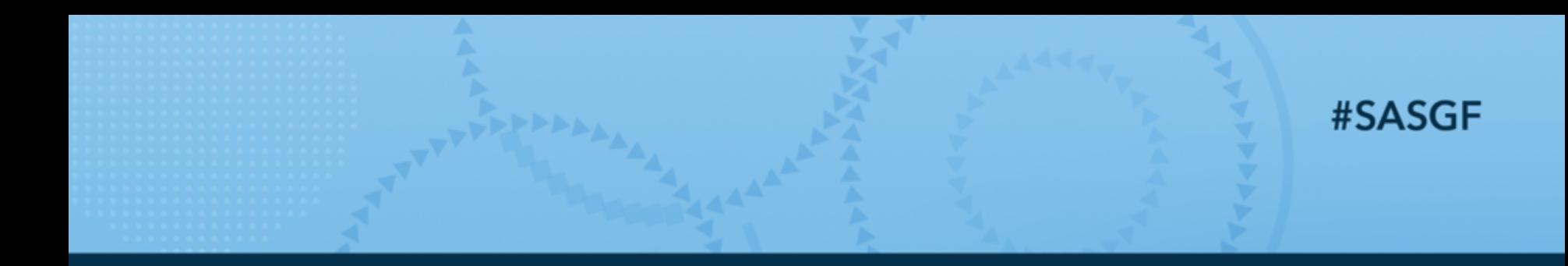

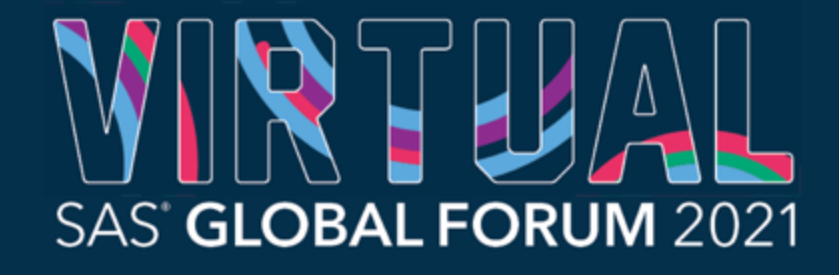

AMERICAS | MAY 18-20 ASIA PACIFIC | MAY 19-20 **EMEA | MAY 25 - 26** 

# Reporting Correlation Coefficient results and Plots – A SAS® Macro that does it all

Zhengming Chen, Weill Cornell Medicine

#### My Brief bio

I am an Assistant Professor of Biostatistics from Weill Cornell Medicine in New York. I provide statistical support and do biomedical research for the medical school. I also teach a course *Statistical Programming with SAS* for our *Biostatistics and Data Science* graduate program

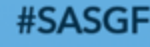

SAS' GLOBAL FORUM 2021

# **Outlines**

- Background
- SAS implementation of correlation analyses
- Build a SAS Macro to report different types of correlation with table and figure
	- Strategy and workflow
	- The **%CorrReport** Macro
	- Demo how to use the Macro
	- Limitations

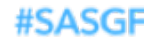

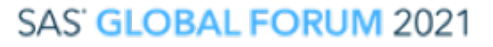

- Table-1 in medical research
	- Summary statistics:
		- Numerical variables: N, Mean(SD), Median(IQR), missing, etc.
		- Categorical variables: N, Proportion, missing
	- Bivariate association:
		- Table-1 is often a two-way cross table: all variables stratified by a Categorical variable
		- Significance test and strength of association:

1). Numerical vs. Categorical: *t*-test, ANOVA; nonparametric test; trend test;

2). Categorical vs. Categorical: Chi-squared test (Fisher's exact test); trend test; agreement test;

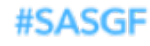

#### • Examples of Table-1 in journals

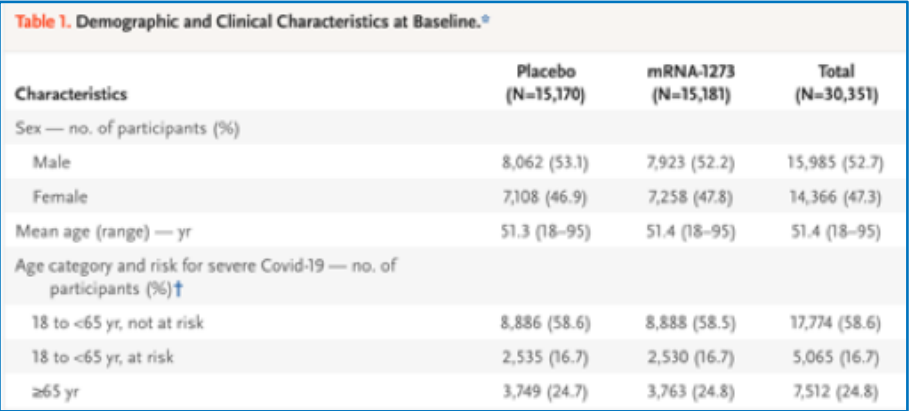

N Engl J Med; 2021 Feb 4;384(5):403-416. Br J Haematol; 2017 Dec;179(5):739-747.

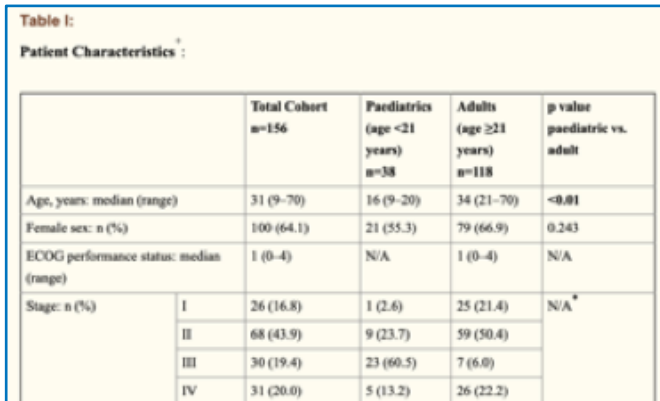

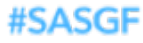

- SAS Macro to produce Table-1
	- SAS procedures to produce the results for Table-1:

**Proc MEANS; Proc FREQ; Proc TTEST; Proc GLM; Proc NPAR1WAY;** etc.

- SAS Macro
	- Run the Procs -> output the results -> combine the outputs -> report with ODS
	- Reproducible, efficient and productive
	- Examples:

```
%Table1Macro; %Table1nDone; %SummaryTable; %Table_summary; 
%table1; %ggBaseline, etc.
```
- SAS Macro to produce Table-1
	- Example output from a SAS Macro

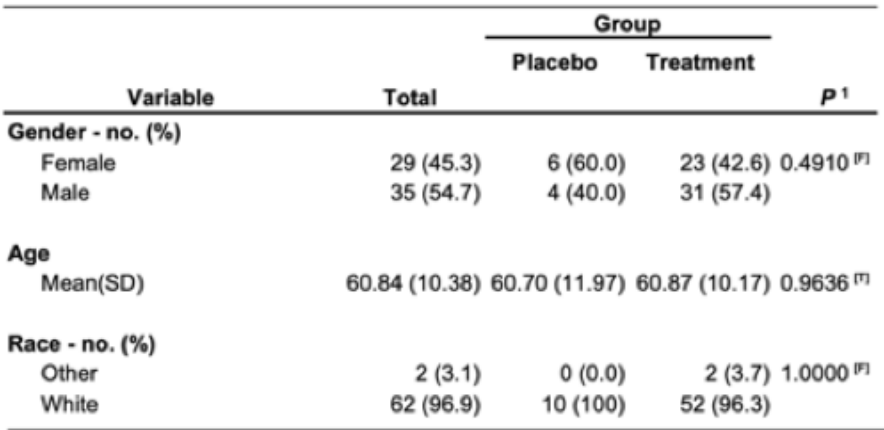

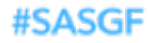

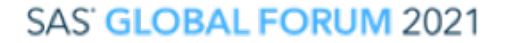

- One type of bivariate relationship is missing in Table-1
	- Numerical vs. numericcal variable
		- Summary statistics and correlation coefficient
	- No dedicated SAS Macro for general correlation analysis and reporting like the ones for Table-1
		- Some specialized Macro for specific types of coefficients:
			- Ø Intraclass correlation coefficients (**%icc9**)
			- $\triangleright$  Compute biserial, point biserial, and rank biserial correlations between a binary and a continuous (or ranked) variable (**%BISERIAL**)

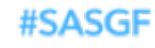

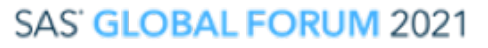

- A SAS Macro for correlation analysis to supplement Table-1 is needed
	- For practical use: reproducible and productive
	- A teaching example:
		- $\triangleright$  How to build a SAS Macro from scratch: data step, Proc, ODS, figures, Macro, etc.
		- $\triangleright$  A complete cycle of a statistical analysis: prepare data, analyze, report in Table and Figures, etc.

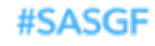

- Pearson Correlation Coefficient
	- *A descriptive measure of the degree and direction of linear relationship between two continuous variables when they are random variables and follow bivariate normal distribution*
	- Math:
		- Population

$$
\rho = Corr(X, Y) = Cov(X, Y)/(\sigma_x \sigma_y) = E[(X - \mu_x)(Y - \mu_y)]/(\sigma_x \sigma_y) = \frac{1}{n} \sum_{i=1}^n \left( \frac{x_i - \mu_x}{\sigma_x} \right) \left( \frac{y_i - \mu_y}{\sigma_y} \right)
$$

• Sample

$$
r_{xy} = \frac{\sum_{i=1}^{n} (x_i - \bar{x}) (y_i - \bar{y})}{\sqrt{\sum_{i=1}^{n} (x_i - \bar{x})^2} \sqrt{\sum_{i=1}^{n} (y_i - \bar{y})^2}} = \frac{1}{(n-1)} \sum_{i=1}^{n} \left( \frac{x_i - \bar{x}}{s_x} \right) \left( \frac{y_i - \bar{y}}{s_y} \right)
$$
 **Or:**  $r_{xy} = \pm \sqrt{R^2}$ 

• Example

Patient's height vs. weight

#SASGF

- Spearman Rank-Correlation Coefficient
	- *A nonparametric measure of correlation based on ranks of the data values*
	- Math:

$$
\theta = \frac{\sum_{i} ((R_{i} - \bar{R})(S_{i} - \bar{S}))}{\sqrt{\sum_{i} (R_{i} - \bar{R})^{2} \sum_{i} (S_{i} - \bar{S})^{2}}}
$$

where  $R_i$  is the rank of  $x_i$ ,  $S_i$  is the rank of  $y_i$ ,  $\bar{R}$  is the mean of the  $R_i$  values, and  $\bar{S}$  is the mean of the *Si* values.

• Example:

ISASGE

Patient's survival time after treatment vs. Age

#### • Polychoric Correlation

• *Correlation between two unobserved continuous variables that have a bivariate normal distribution. The unobserved information is obtained from two observed ordinal variables.*

#### • Math:

The polychoric correlation coefficient is the **maximum likelihood estimate** of the product-moment correlation between the underlying normal variables.

#### • Example:

Patient's quality of life scale (1 - 10) vs. Severity of Covid-19 symptom (1 - 5)

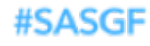

#### • Polyserial Correlation

- *Correlation between two continuous variables that have a bivariate normal distribution, where one variable is observed directly, and the other is unobserved but an ordinal variable.*
- Math:

By **maximum likelihood estimate** of a set of parameters

• Example:

Patient's BMI vs. Patient's satisfaction scale  $(1 - 10)$ 

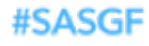

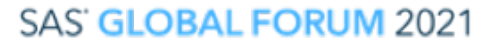

- Correlation Coefficients are always between -1 and 1, the correlation is stronger when it is more away from 0.
- The sign of Correlation Coefficient shows the direction of the correlation.

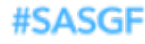

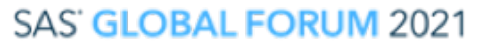

- To visualize the correlations
	- Thirteen Ways to Look at the Correlation Coefficient (by *Joseph Lee Rodgers* and *W. Alan Nicewander*, 1988)
	- 7 Ways to view correlation (by *Rick Wicklin*, 2017)
		- <https://blogs.sas.com/content/iml/2017/09/05/7-ways-view-correlation.html>
		- Graphically:

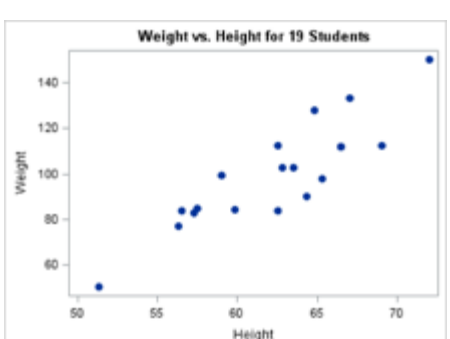

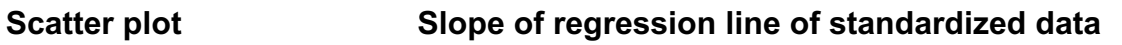

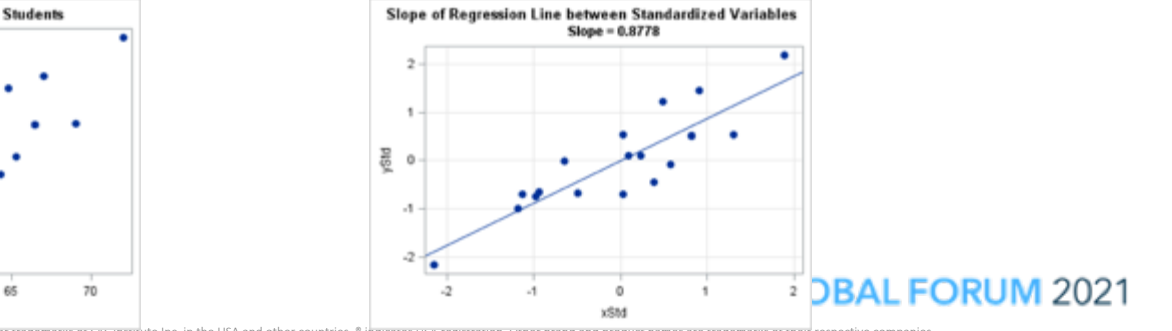

#SASGF

SAS and all other SAS Institute Inc. product or service names are registered trademarks or trademarks or SAS institute Inc. in the USA and other countries. ® indicates USA registration. Uther prand and product names are tr

# SAS implementation of correlation analyses

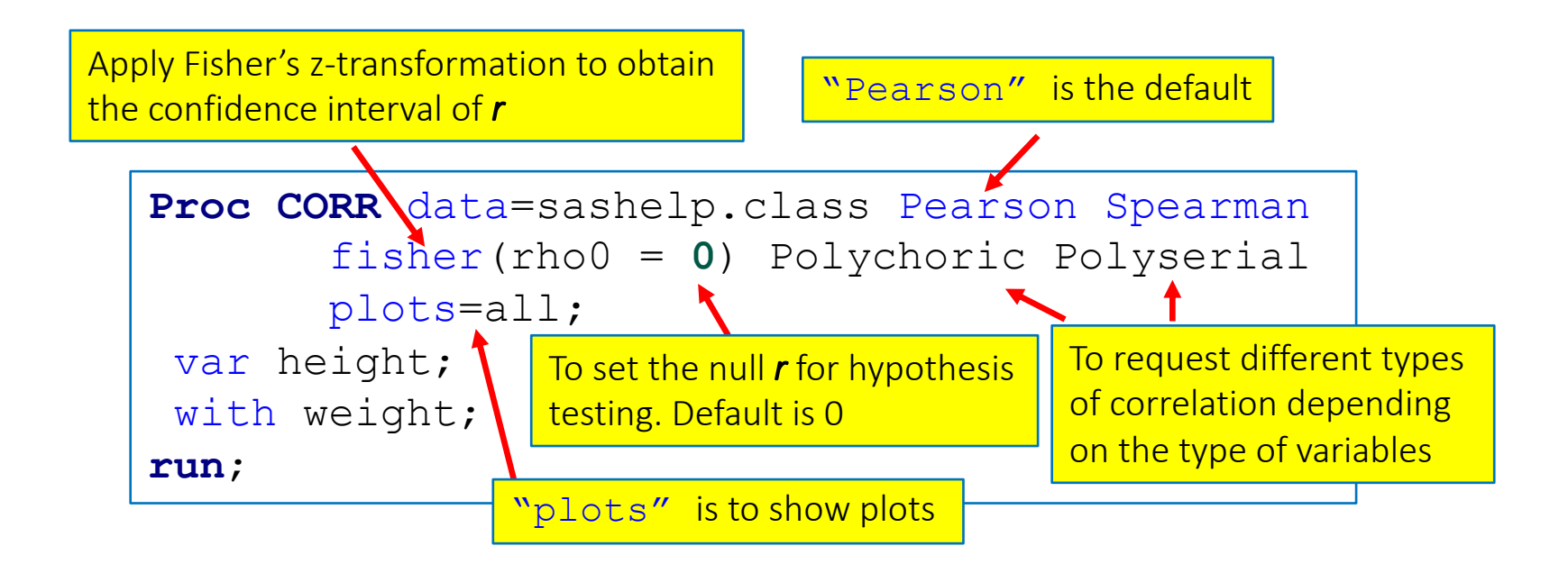

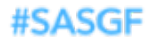

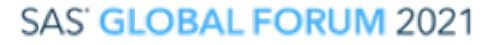

#### **Output:**

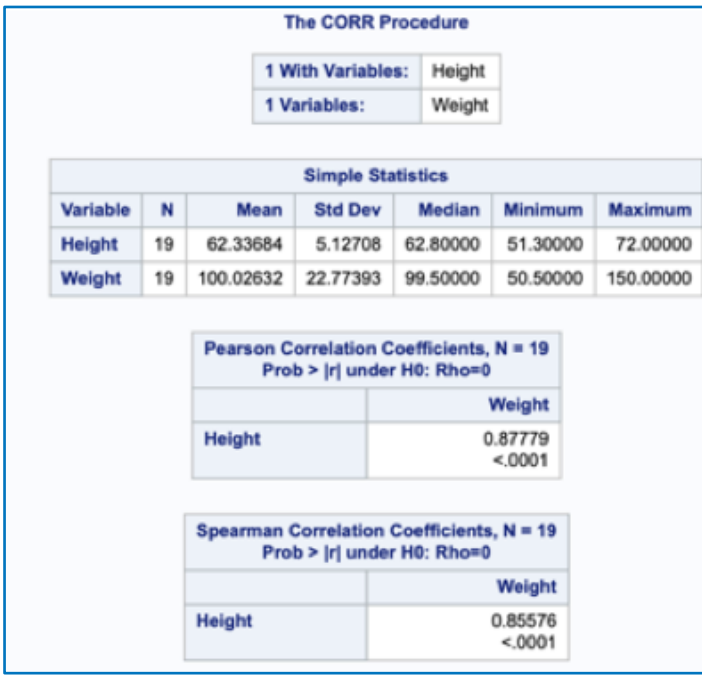

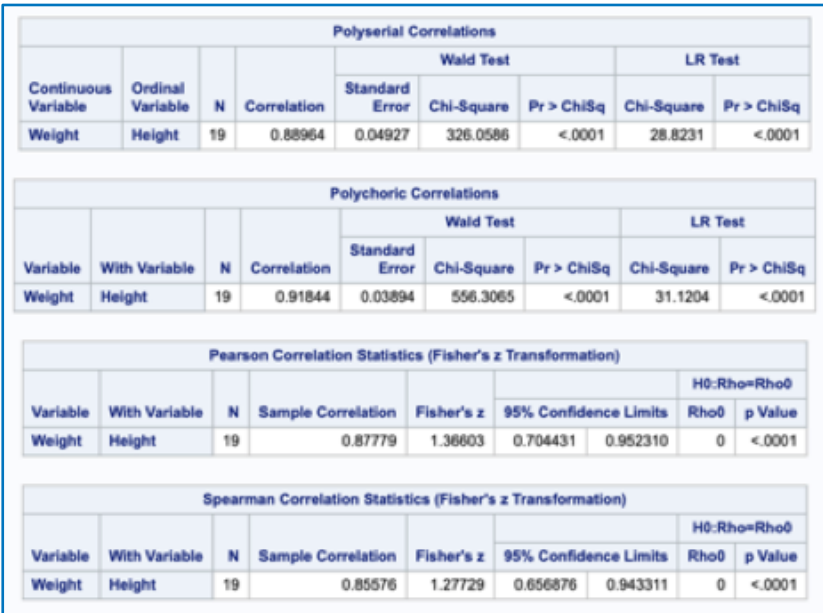

#### #SASGF

#### **Plots:**

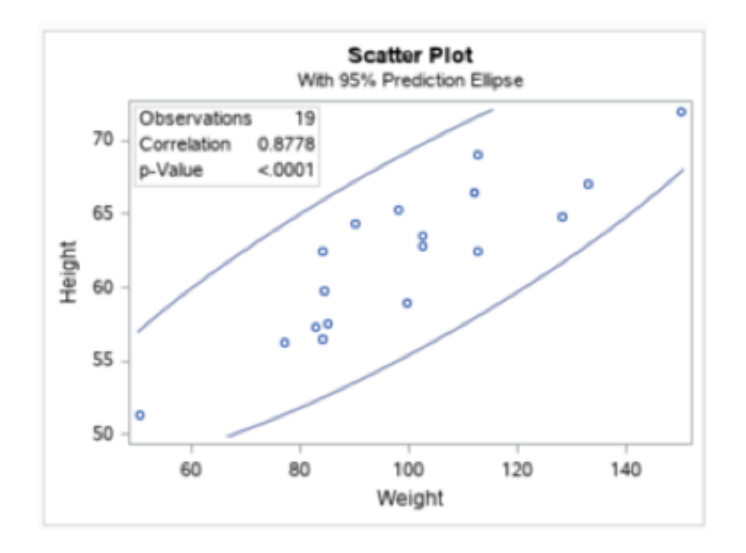

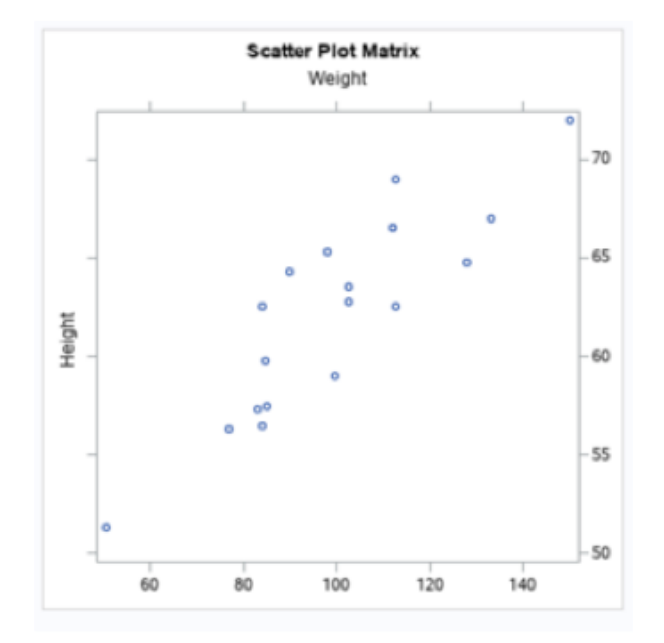

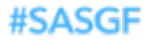

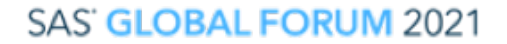

SAS and all other SAS Institute Inc. product or service names are registered trademarks or trademarks of SAS Institute Inc. in the USA and other countries. ® indicates USA registration. Other brand and product names are tr

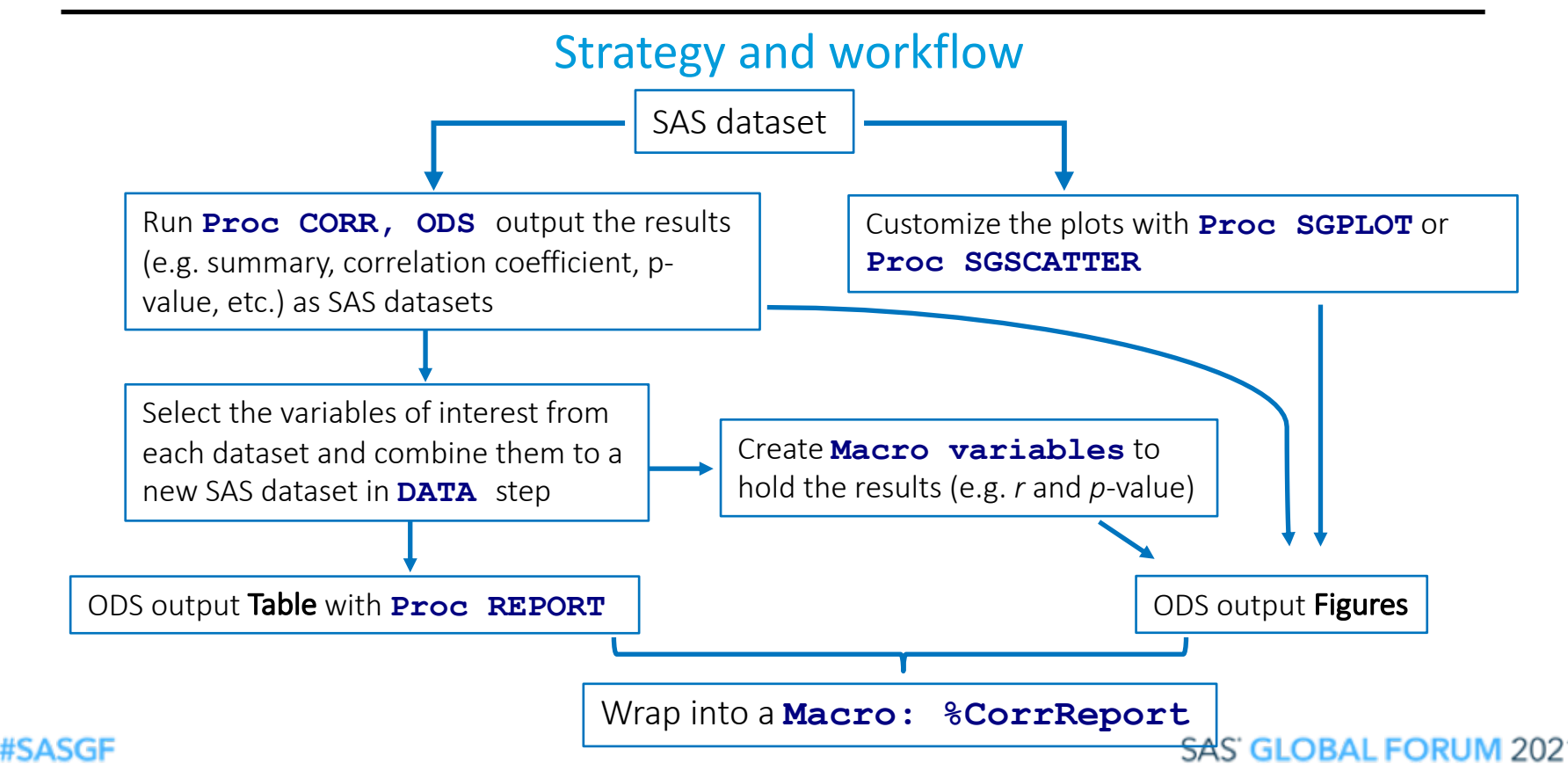

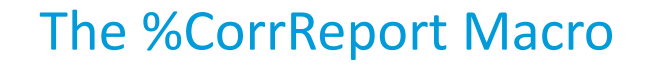

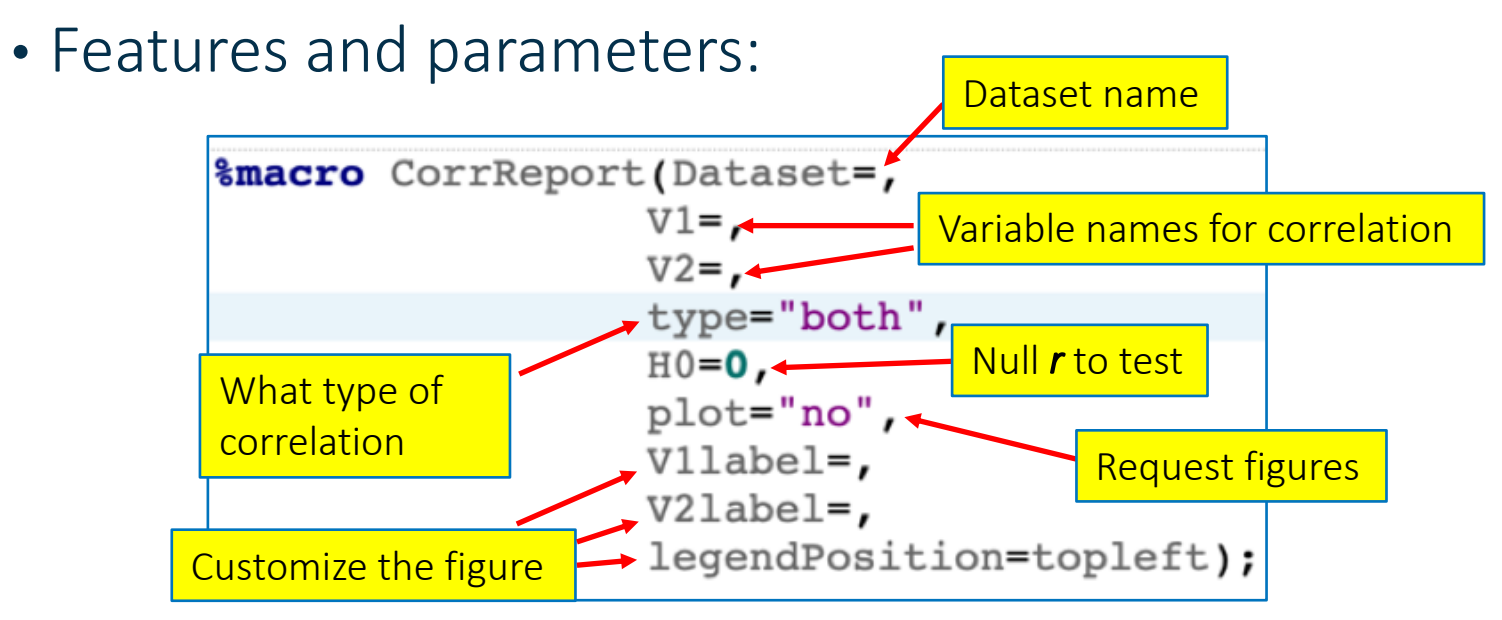

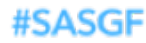

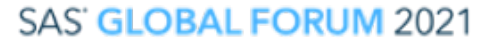

#### The %CorrReport Macro

• Demo how to use the Macro (in SAS Studio)

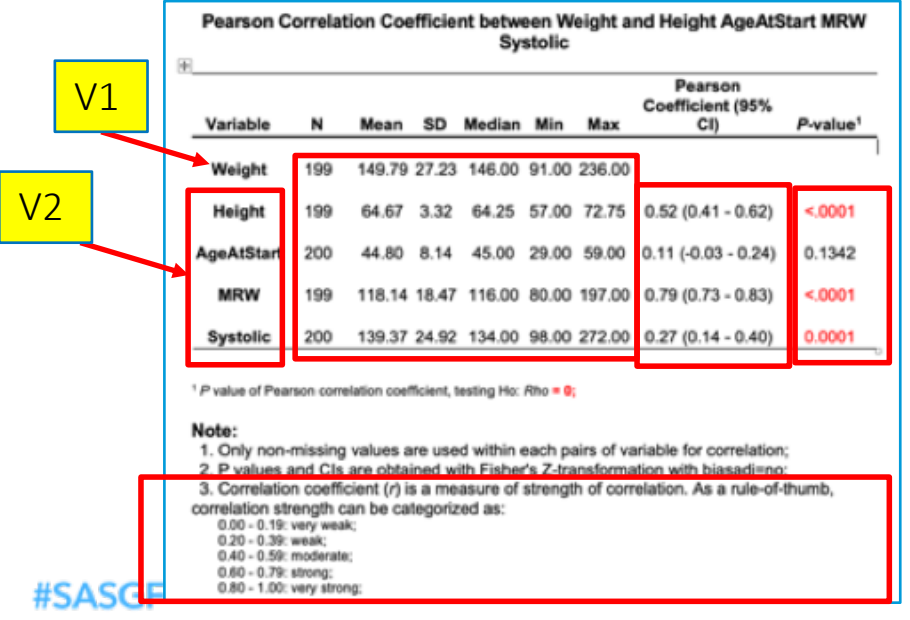

#### **Table: Figure:**

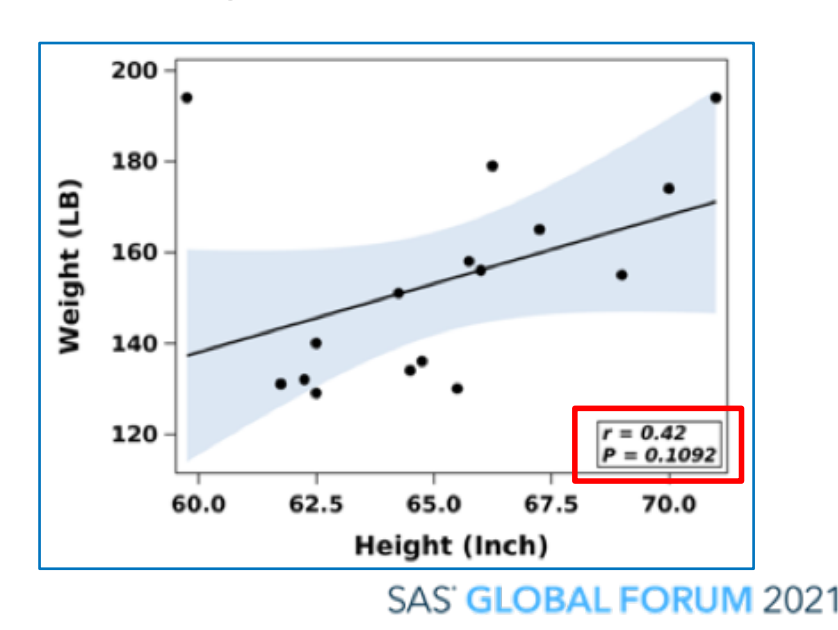

SAS and all other SAS Institute Inc. product or service names are registered trademarks or trademarks of SAS Institute Inc. in the USA and other countries. ® indicates USA registration. Other brand and product names are tr

#### The %CorrReport Macro

- Limitations and improvement
	- No customized error messages yet
	- Kendall's Tau-b Correlation Coefficient
	- Pearson, Spearman, and Kendall partial correlation
	- Cronbach's Coefficient Alpha

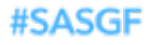

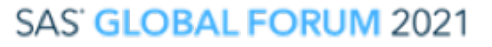

# Takeaways

- SAS is comprehensive in correlation analyses
- SAS Macro is powerful for reproducible and efficient analysis and reporting
- This SAS Macro is useful tool in real world practice and in class room. It covers a complete cycle of data analysis with SAS.
- The skills in building this Macro are extendable to other Macro…

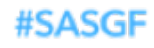

# Thank you!

Contact Information zhc2006@med.cornell.edu

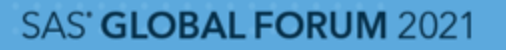

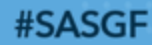